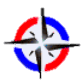

*Revista Publicando, 4 No 12. (1). 2017, 16-29. ISSN 1390-9304* **Cálculo, dimensionamiento y modelado térmico virtual de un motor de combustión interna** 

**Mauricio Carrillo R1, Alex Mayorga P2**

**1 Universidad Técnica de Ambato. Facultad de Ingeniería Civil y Mecánica, cmcarrillo@uta.edu.ec**

**2 Universidad Técnica de Ambato. Facultad de Ingeniería Civil y Mecánica, asmayorga@uta.edu.ec**

## **RESUMEN**

En el presente trabajo los autores basados en el software LabView, su interface con SolidWork's y considerando el costo computacional mínimo, consiguieron en su fase inicial el modelado de un motor de combustión interna, tomando parámetros termodinámicos y mecánicos recopilados en la bibliografía existente. Se conoce lo complejo que resulta modelar un motor térmico, pero la intención fue contar con una herramienta que permita al docente y al alumno universitario la posibilidad de ensayar de manera rápida y oportuna en un motor virtual en el cual se pueda predecir sus dimensiones principales y variar parámetros sin la necesidad de contar con un banco de pruebas costoso. Se ha logrado caracterizar el comportamiento dinámico del motor en relación a desplazamiento, velocidad y aceleración en función de giro del cigüeñal.

**Palabras claves:** Dimensionamiento**,** eficiencia mecánica, eficiencia térmica, motor de combustión interna, software de diseño.

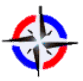

*Revista Publicando, 4 No 12. (1). 2017, 16-29. ISSN 1390-9304* **Calculation, dimensioning and virtual thermal modeling of an internal combustion engine**

## **ABSTRACT**

In the present work, the authors based on the LabView software, its interface with SolidWork's and considering the minimum computational cost, obtained in the initial phase the modeling of an internal combustion engine, taking thermodynamic and mechanical parameters compiled in the existing bibliography. It is known the complexity of modeling a thermal engine, but the intention was to have a tool that allows the teacher and the university student the possibility of testing in a fast and timely manner in a virtual engine in which it can be predicted its main dimensions and Vary parameters without the need for an expensive test bench. It has been possible to characterize the dynamic behavior of the engine in relation to displacement, speed and acceleration as a function of rotation of the crankshaft.

**Keywords:** Dimensioning, mechanical efficiency, thermal efficiency, internal combustion engine, design software.

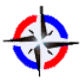

*Revista Publicando, 4 No 12. (1). 2017, 16-29. ISSN 1390-9304* **1. INTRODUCCIÓN**

Para que un motor de combustión interna (MCI) cumpla de manera eficiente el trabajo que ha de realizar, es necesario que cada uno de los procesos que se llevan a cabo en el interior del mismo (admisión, compresión, combustión, expansión y escape) estén organizados de la mejor manera posible, de forma que se pueda sacar el máximo provecho al ciclo termodinámico del cilindro en un motor encendido por chispa (Martínez, 2005). La calidad de esta organización, depende de muchos factores (relación de compresión, tipo de combustible cantidad de mezcla fresca, etc.) que deben ser tomados en cuenta durante el diseño del MCI, de manera que se logre un proceso aceptable de funcionamiento (Storti, Nigro, & Ambroggi, 1999).

La variación de cualquiera de los factores citados anteriormente, provocará que otros de ellos sufran también cambios, que puede dar lugar a un mal funcionamiento de uno o más procesos y por ende al fallo general del motor; esto hace que el cálculo térmico de un MCI sea muy difícil. (Piedrahita, Calle-Trujillo, & Quintero, 2003). Sin embargo, la experiencia recopilada sobre bancos de prueba de motores durante muchos años, ha permitido fijar ciertos parámetros experimentales que facilitan mucho el análisis de prediseño de un MCI (Ríos, Guzmán, & Agudelo, 2002), ya que es posible, mediante ecuaciones especiales, predecir el funcionamiento que podría esperarse de cada uno de los procesos de un motor y su desempeño final, bajo consideraciones de carga especiales. Esto sin embargo requiere una gran cantidad de cálculos. Para facilitar su análisis, se elaboró un programa que ayude a manejar de manera sencilla los distintos parámetros para el dimensionamiento básico de un MCI de encendido por chispa, para luego modelar sus componentes básicos (codo de cigüeñal, biela, pistón, cilindro) y un posterior análisis dinámico, lo que puede significar una visión amplia del funcionamiento que tendrá el motor, antes de que éste sea construido.

El objetivo de esta investigación es realizar el diseño de un programa que permita el cálculo de los parámetros que caracterizan un motor de encendido por chispa.

El ciclo de trabajo real de los motores de combustión se compone de cinco fases correspondientes a cuatro carreras de los pistones (para los motores alternativos de cuatro tiempos): una admisión que en el modelo se puede asumir que ocurre a temperatura y presión constante; una fase de compresión, la cual durante el modelado puede asumirse que tiene lugar con coeficiente politrópico constante; una fase de combustión, de la cual depende el trabajo entregado por el motor; una fase de expansión, la cual se supone que

*Revista Publicando, 4 No 12. (1). 2017, 16-29. ISSN 1390-9304* ocurre con un coeficiente politrópico constante; y una fase de escape, la cual se toma que ocurre a volumen constante (Paz, 1987).

## **2. METODOS**

Para el desarrollo se necesita determinar las ecuaciones que permiten dimensionar los elementos principales del motor de combustión interna.

*Ecuaciones del combustible y sus reacciones químicas de combustión:*

1) Coeficiente de exceso de aire  $(\alpha)$  (Jovaj, 1989):

$$
\alpha = \frac{l}{lo}
$$

 $l =$  Cantidad real en masa de aire que toma parte en la combustión de 1Kg de combustible.

 $l\sigma$  = Cantidad teórica de aire necesaria que interviene en la combustión expresada en kilogramos. El valor de lo se puede calcular también en kmol (su símbolo es  $(L_{o})$  (Jovaj, 1989).

$$
L_0 = 0.15 \left[ \frac{8}{3} C + 8H + Oc \right]
$$

Siendo  $C$ , H, y  $Oc$  las fracciones en masa de carbono, hidrógeno y oxígeno presentes en un kilogramo de combustible.

2) Cantidad de mezcla fresca (M1) y productos de combustión (M2) (Jovaj, 1989):

$$
M_1 = \frac{1}{\mu_c} + \alpha Lo
$$
  

$$
M_2 = \alpha Lo + \frac{H}{4} + \frac{O_c}{32} \qquad \alpha \ge 1
$$
  

$$
M_2 = \frac{C}{12} + \frac{H}{2} + 0.79 \alpha Lo \quad \alpha < 1
$$

 $\mu_c$  = Masa molecular de combustible. Entre 110 y 140 para gasolina (Payry, 2011).

*Cálculo de los parámetros de diseño de cada proceso.*

1) Ecuaciones para el proceso de Admisión. Este parámetro queda determinado por la presión alcanzada al final de este proceso, su temperatura, y la calidad del llenado del cilindro. Estos valores dependen del grado de perfección alcanzado en el acabado del múltiple de admisión, depende también del grado de elevación de la temperatura y de la cantidad de gases residuales presentes de la mezcla admitida (Obert, 1997).

La Presión al final de la admisión (Pa) (Jovaj, 1989):

$$
P_a = P_o - (\beta^2 + \varphi_{ad}) \frac{(w_{ad})^2}{2} \rho_o
$$

 $Po =$ Presión atmosférica.

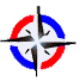

*Revista Publicando, 4 No 12. (1). 2017, 16-29. ISSN 1390-9304*  $(\beta^2 + \varphi_{ad})$  = coeficiente global de resistencia del sistema. Este valor considera el grado de amortiguación que sufre la velocidad de la mezcla fresca durante su paso por el sistema de admisión (β) y pérdidas hidráulicas por fricción y accesorios (φad). Su valor está comprendido entre 2.5 a 4.

wad = Velocidad de la mezcla admitida medida en la parte más estrecha del conducto de admisión. Su valor experimental recomendado está entre 50 a 130 m/s.

La densidad del aire  $\rho$ o, se calcula de la ecuación (Obert, 1997):

$$
\rho_0 = \frac{P_o}{R_{\text{aire}} T_o}
$$

Se espera que, con la adecuada selección y cálculo de los parámetros anteriores, la presión al final de la admisión esté entre los siguientes valores (Jovaj, 1989):

$$
P_a = (0.9 \, a \, 0.96) P_o
$$

La temperatura al final de la admisión  $(T_a)$  se calcula de la siguiente ecuación:

$$
T_a = \frac{T_o + \Delta T + \gamma_{res} T_r}{1 + \gamma_{res}}
$$

 $T_r$  = Temperatura de gases residuales (°K). Su valor se considera entre 700°K a 900°K  $\Delta T$  = Grado de calentamiento de la mezcla fresca. Su valor experimental es de 20 $\degree$ C a 40°C (Jovaj, 1989).

γres = Coeficiente de gases residuales. Se calcula con la siguiente expresión (Jovaj, 1989):

$$
\gamma_{res} = \left(\frac{T_o + \Delta T}{T_r}\right) \left(\frac{P_r}{\varepsilon P_a - P_r}\right)
$$

 $P_r$  = Presión de gases residuales. Su valor se considera que está entre 1,1 a 1,25 bar (Jovaj, 1989)

Un valor orientativo del coeficiente de gases residuales es de 0,03 a 0,06 (Jovaj, 1989).

El coeficiente de llenado, este parámetro evalúa la eficiencia en el llenado del cilindro al final de la admisión. Se calcula con la siguiente fórmula (Jovaj, 1989):

$$
n_v = \left[\frac{\varepsilon}{(\varepsilon - 1)}\right] \left[\frac{Pa}{Po}\right] \left[\frac{To}{(T_a + \Delta T + Tr\gamma_{res})}\right]
$$

2) Ecuaciones para el proceso de Compresión.

La compresión tiene como parámetros característicos su presión y temperatura.

La Temperatura al final de la compresión (Tc) (Jovaj, 1989).

$$
T_c = T_a \; \varepsilon^{k_{m1}-1}
$$

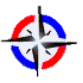

*Revista Publicando, 4 No 12. (1). 2017, 16-29. ISSN 1390-9304* km1 = Coeficiente politrópico de compresión. Su valor experimental es de 1.32 a 1.4 (Jovaj, 1989). Se espera que para estos motores la temperatura alcanzada al final de la compresión se encuentre entre 700 ˚K a 900 ˚K

La presión al final de la compresión (Jovaj, 1989):

$$
P_c = P_a \; \varepsilon^{K_{m1}}
$$

Es fundamental que la presión alcanzada en este proceso se halle entre 3.5 a 5.5 MPa, para no originar cargas dinámicas innecesarias en el motor (Payry, 2011).

3) Ecuaciones para el proceso de Combustión.

Este proceso es el más complejo de controlar en un MCI, por lo que sus parámetros de caracterización deben ser evaluados con la mayor objetividad posible. Estos parámetros son la presión y temperatura.

La temperatura al final de la combustión visible  $(T<sub>z</sub>)$ . Para determinar el valor de esta temperatura se usa la ecuación de combustión (Jovaj, 1989):

$$
\frac{\xi (Hu)}{M_1(1+\gamma_r)} + U_c + R\lambda T_c = (U_z'' + RT_z)\beta
$$

ξ = Coeficiente de aprovechamiento de calor. Su valor está entre 0,7 a 0,85 (Jovaj, 1989).

 $H_u =$  Poder calorífico inferior del combustible.

Uc = Energía interna de 1 kmol de mezcla fresca de trabajo.

 $U_z$  = Energía interna de 1 kmol de productos de la combustión.

β = Coeficiente real de variación molecular. Se calcula con la siguiente expresión (Jovaj, 1989):

$$
\beta = \frac{M_2 + M_1 \gamma_r}{M_1 (1 + \gamma_r)}
$$

Se espera que su valor se encuentre entre 1.03 a 1.06

Una vez calculados todos los valores anteriores y reemplazados en la ecuación de combustión, por un método iterativo de cálculo que ha sido incorporado al programa, se determina la temperatura máxima  $T_z$  al final de la combustión visible.

Presión al final de la combustión visible (Pz). La presión más alta del ciclo, se calcula con la siguiente ecuación de la que ya se conocen todas sus variables (Jovaj, 1989):

$$
P_z = \beta P_c \frac{T_z}{T_c}
$$

La presión máxima real del ciclo es algo menor que la teórica. Basándose en datos experimentales, el valor de presión anterior, habrá que corregirlo por un factor de 0.85 (Jovaj, 1989)

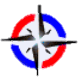

*Revista Publicando, 4 No 12. (1). 2017, 16-29. ISSN 1390-9304*

4) Ecuaciones para el proceso de Expansión y Escape. En el proceso de expansión (carrera de trabajo) se produce el trabajo mecánico a cuenta de la energía térmica que se desprende durante la combustión del carburante. En el ciclo real la carrera de trabajo empieza durante la combustión y termina cuando comienza el proceso de escape de los gases quemados. Sus parámetros característicos son la presión y la temperatura.

Presión al final de la expansión (Pb) (Jovaj, 1989):

$$
P_b = \frac{Pz}{\varepsilon^{k_{m2}}}
$$

km2 = Coeficiente politrópico de expansión. 1.18 a 1.28 (Jovaj, 1989)

Temperatura al final de la expansión  $T_b$  (Jovaj, 1989):

$$
T_b = \frac{Tz}{\varepsilon^{(k_{m2}-1)}}
$$

#### *Índices del funcionamiento.*

Estos índices permiten evaluar qué tan bien se ha aprovechado el calor cedido por el combustible:

1) Presión media indicada (Pi):

La magnitud Pi se denomina presión media indicada del ciclo, que es la presión manométrica convencional de acción constante con la cual el trabajo realizado por los gases durante una carrera del pistón es igual al trabajo indicado correspondiente al ciclo (Obert, 1997) (Jovaj, 1989).

Pi = (0.92 – 0.97) P<sub>inr</sub>  

$$
P_{inr} = \frac{Pa\varepsilon^{k_{m1}}}{\varepsilon - 1} \left[ \frac{\lambda}{k_{m2}} \left( 1 - \frac{1}{\varepsilon^{k_{m2}-1}} \right) - \frac{1}{(k_{m1}-1)} \left( 1 - \frac{1}{\varepsilon^{k_{m1}-1}} \right) \right]
$$

Pinr = Presión media indicada del diagrama teórico.

2) Potencia indicada del motor (Jovaj, 1989)

$$
N_i = \frac{P_i * Vh * n * i}{30\tau}
$$

 $Ni = [Kw]$  $Vh = [lt]$  $n = [rpm]$  $i = [# cilindros]$  $\tau = \# \text{ tiempos}$ 

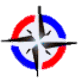

*Revista Publicando, 4 No 12. (1). 2017, 16-29. ISSN 1390-9304* 3) Gasto indicado de combustible (gi)

Este índice permite saber la cantidad en masa de combustible que se gasta por unidad de energía. Se calcula de la siguiente manera (Jovaj, 1989):

$$
g_i = \frac{3600 \rho_o n_v}{\alpha \pi i \ln n}
$$

 $p<sub>o</sub> =$ densidad del aire

4) Rendimiento indicado (ni) (Jovaj, 1989):

$$
n_i = \frac{\alpha \, \text{lo } P_i}{H_u \, n_v \rho_o}
$$

## *Parámetros efectivos*

1) Potencia efectiva (Ne)

La potencia que puede obtenerse en el cigüeñal del motor se denomine *efectiva.* La potencia efectiva *Ne* es menor que la indicada *Ni* en la magnitud de la potencia que se gasta en las pérdidas mecánicas *Nm ,* es decir.

$$
Ne = Ni - Nm
$$

$$
Pe = Pi - Pm
$$

Donde Pe es la presión efectiva, índice análogo al de potencia efectiva (Jovaj, 1989).

 $Pm = 0,105 + 0,0138 v_n$  [MPa]

Para cámaras de combustión separadas.

$$
Pm = 0,105 + 0,012v_n \quad [MPa]
$$

Para cámaras de combustión no separadas.

Para motores de carga o trabajo pesado la velocidad media del pistón  $v_n$  (Payry, 2011):

$$
v_n = (9-11)\frac{m}{s} \quad \text{carga alta}
$$

Para motores rápidos:

$$
v_n = (11 - 18) \frac{m}{s} \quad \text{carga baja}
$$

2) Rendimiento mecánico (Jovaj, 1989)

$$
n_m = Ne/Ni
$$

$$
n_m = Pe/Pi
$$

3) Rendimiento Efectivo (Jovaj, 1989)

$$
n_e = n_m n_i
$$

4) Consumo o gasto efectivo de combustible (ge) (Jovaj, 1989)

$$
g_e = \frac{g_i}{n_m}
$$

*Revista Publicando, 4 No 12. (1). 2017, 16-29. ISSN 1390-9304 Dimensiones principales del motor.* 

Para encontrar estos valores, los datos de entrada serán la potencia efectiva que deberá entregar el motor a diseñar, la frecuencia de rotación del cigüeñal, el número de cilindros, número de tiempos, relación de compresión, coeficiente de exceso de aire y características de la gasolina a utilizar (composición fraccionada y poder calorífico). Con estos datos se procede a calcular:

1) Cilindrada  $(V_h)$  (Jovaj, 1989)

$$
V_h = \frac{30 N_e \tau}{i P_e n}
$$

Por medio de esta fórmula, se obtiene un valor para la cilindrada expresado en litros si, la potencia efectiva se expresa en Kw, la presión efectiva en MPa y la frecuencia de rotación en rpm.

2) Diámetro del cilindro (D).

$$
D = \sqrt[3]{\frac{4V_h}{\pi J}}
$$

Donde J, representa la relación carrera – diámetro (S/D), valor que deberá seleccionarse previamente (Obert, 1997).

3) Carrera (S). Para encontrar la carrera, se despeja ésta de la relación asumida S/D, ya que anteriormente se calculó el valor del diámetro D del cilindro (Obert, 1997).

4) Longitud del codo del cigüeñal (R). La longitud de la carrera S es igual a dos veces la longitud del codo del cigüeñal, entonces R será igual a (Obert, 1997):

$$
R = \frac{S}{2}
$$

5) Longitud de la biela (L). Los mecanismos biela – manivela que se usan en un MCI de movimiento alternativo se caracterizan por el parámetro adimensional  $k = \frac{k}{L}$ , que por cuestiones de comportamiento dinámico, toma valores entre 0.25 a 0.30; por lo que finalmente la longitud de la biela será (Obert, 1997):

$$
L=\frac{R}{k}
$$

## **3. RESULTADOS**

El programa desarrollado se codificó para un MCI de encendido por chispa sin sobrealimentación y se incorporó el cálculo para un MAE, con las ecuaciones descritas, de forma que de una manera secuencial se analice cada uno de los procesos

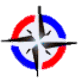

*Revista Publicando, 4 No 12. (1). 2017, 16-29. ISSN 1390-9304* correspondientes y mostrando en la pantalla principal Figura 1 los resultados para que sean analizados por el usuario.

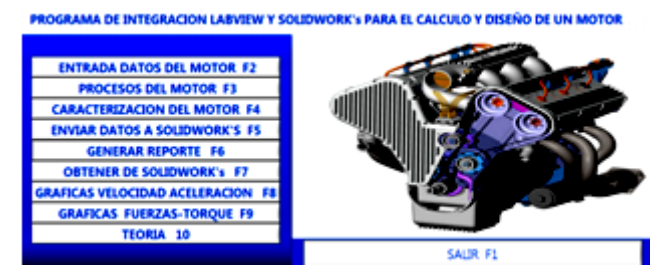

**Figura 1.** Menú y Pantalla principal del programa.

En total son 9 pestañas que se describen brevemente a continuación:

En la pestaña 1 como datos de entrada se ingresan:

- La temperatura y presión del medio en el cual funcionará el MCI
- Características del combustible (Poder calorífico inferior y composición fraccionada)
- Potencia esperada, frecuencia de rotación, número de cilindros, relación de compresión, coeficiente de exceso de aire, aceleración angular y ángulo de aplicación de la fuerza.

Los resultados preliminares de la pestaña 1 se muestran en la Figura 2:

- Pérdidas de calor por combustión incompleta
- Cantidad teórica de aire
- Cantidad total de mezcla y productos de combustión.

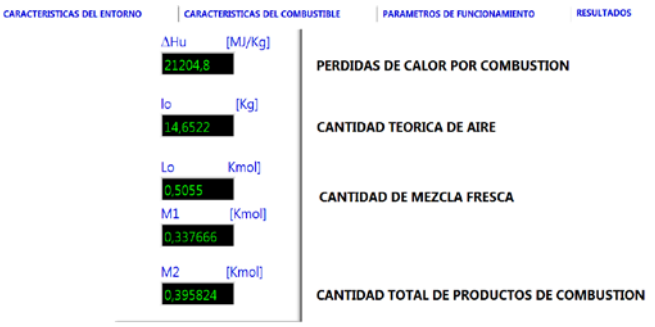

**Figura 2.** Obtención de resultados en la pestaña 1

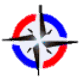

*Revista Publicando, 4 No 12. (1). 2017, 16-29. ISSN 1390-9304* En la pestaña 2 como datos de entrada se ingresan todos los parámetros

necesarios para evaluar cada uno de los procesos del ciclo termodinámico del motor, los resultados se muestran en la Figura 3.

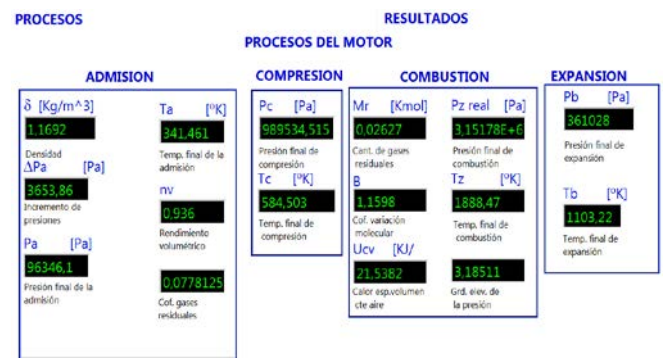

**Figura 3.** Resultados en la admisión, compresión y expansión en la pestaña 2

Estos parámetros respetan los rangos de diseño sugeridos en la bibliografía existente. En esta pestaña de manera rápida se presentan los resultados de cada proceso de forma que puedan ser analizados por el usuario, y con criterios adecuados, avanzar a la siguiente pestaña.

En la pestaña 3 se analizan los índices de funcionamiento del motor, tanto termodinámicos como mecánicos, indispensables para el dimensionamiento del mismo, Los resultados preliminares se muestran en la Figura 4.

Como datos de entrada se requiere:

- Coeficiente de corrección para la presión indicada
- Velocidad media del pistón
- Número de carreras o tiempos para el desarrollo del ciclo
- La relación carrera diámetro
- la relación codo biela

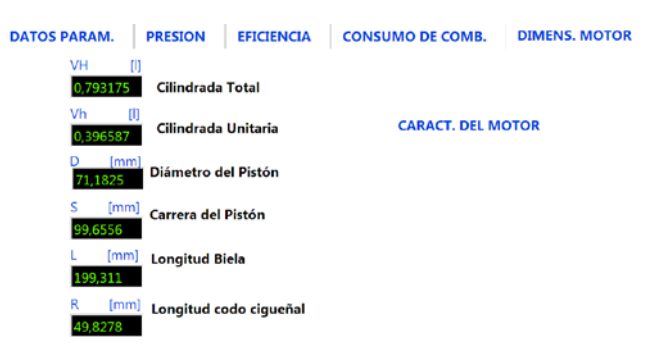

**Figura 4.** Datos de entrada de la pestaña 3

El programa entrega como resultados, las presiones de trabajo, los rendimientos térmico, efectivo y mecánico, consumo de combustible esperado y las dimensiones finales que tendrá el motor.

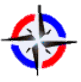

*Revista Publicando, 4 No 12. (1). 2017, 16-29. ISSN 1390-9304* La pestaña 4 mostrada en la Figura 5, permite la importación de los datos

obtenidos del dimensionamiento, hacia un programa de modelación, que realizará el análisis dinámico.

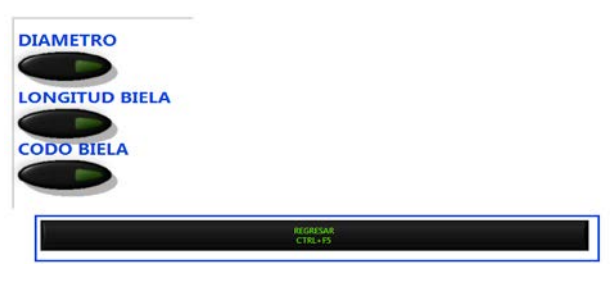

**Figura 5.** Importación de datos a SolidWork's pestaña 4

Con estos datos, la pestaña 5 genera un reporte en hoja electrónica del comportamiento del motor igual al de las pestañas 1, 2, y 3 para que sean usados por el programa de modelación.

Los resultados que serán observados en la pestaña 6 se muestran en la Figura 6.

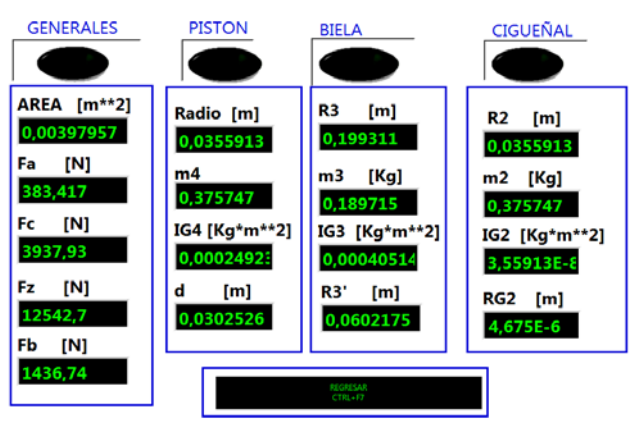

**Figura 6.** Resultados de dimensionamiento en la pestaña 6

En las pestañas 7 y 8 se podrá observar gráficas del comportamiento dinámico del MCI (desplazamiento, velocidad y aceleración en función del ángulo de giro del cigüeñal) y gráficas y de fuerzas y torque. Los resultados se muestran en las Figuras 7 y 8.

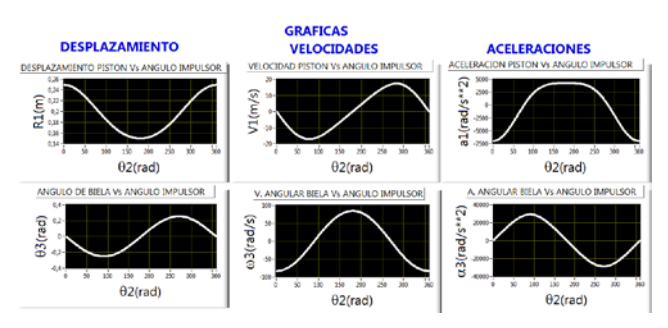

**Figura 7.** Reporte de gráficas generadas de parámetros cinemáticos.

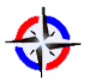

*Revista Publicando, 4 No 12. (1). 2017, 16-29. ISSN 1390-9304*

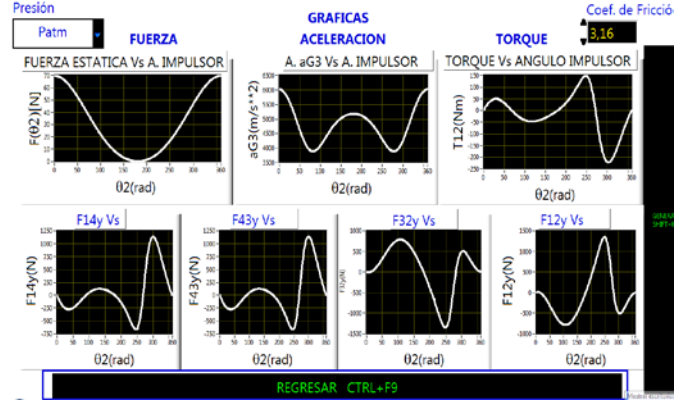

**Figura 8.** Reporte de gráficas generadas de parámetros dinámicos.

Por último, la Figura 9, muestra el documento de ayuda para la parte de análisis dinámico, cuando se presiona la pestaña 9.

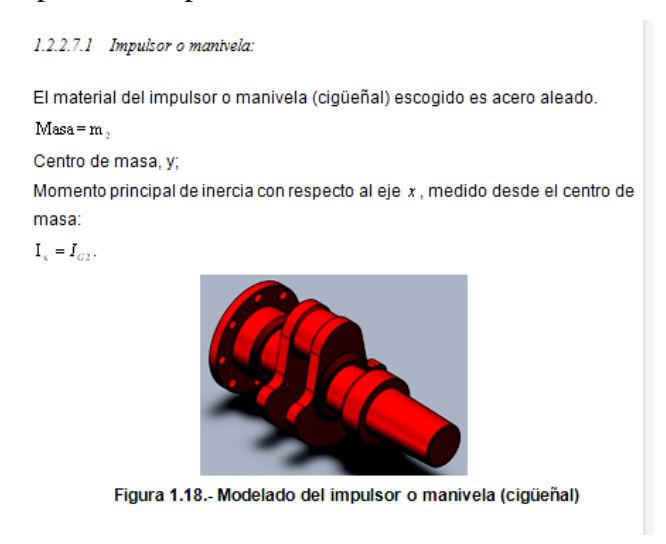

**Figura 9.** Pantalla de ayuda.

En la Figura 10 se muestra el resultado obtenido al combinar el software de cálculo de parámetros y el software de diseño.

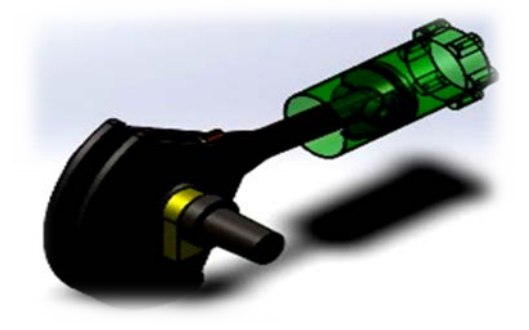

**Figura 10.** Modelado de las partes principales del motor.

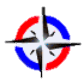

*Revista Publicando, 4 No 12. (1). 2017, 16-29. ISSN 1390-9304*

# **4. CONCLUSIONES**

El programa diseñado es fácil de usar y comprender para un usuario con conocimientos de MCI, sin que los resultados mostrados presenten dificultades de interpretación.

Los parámetros experimentales que se usan, no permiten otro valor sino el que se aconseja en la bibliografía especializada.

Es posible además la modelación del motor para someterlo a un primer análisis dinámico, que nos ayuda a visualizar mediante gráficas su comportamiento.

La generación de un reporte técnico y su impresión es otra característica importante del programa ya que, con éste, una vez construido el motor, se podrá cotejar estos resultados con los que se darán en un banco de pruebas.

# **5. REFERENCIAS BIBLIOGRÁFICAS**

Jovaj. (1989). *Tecnología del Automóvil.* Moscú: MIR.

Martínez, V. (2005). *Mantenimiento de motores diesel.* México DF: Alfaomega.

Obert, E. (1997). *Motores de combustión interna.* México: CECSA.

Payry, F. (2011). *Motores de combustión interna alternativos.* Barcelona: Reverté.

Paz, M. A. (1987). *Manual de automóviles.* Madrid: Dossat.

- Piedrahita, C. A., Calle-Trujillo, G., & Quintero, H. F. (2003). MODELADO DE LAS CARGAS DINÁMICAS EN LOS MOTORES DE COMBUSTIÓN INTERNA. *Scientia et Technica, 3*(23), 21-27.
- Ríos, J. E., Guzmán, J. H., & Agudelo, J. R. (2002). Historia de los motores de combustión interna. *Revista de la Facultad de Ingeniería*, 66-78.
- Storti, M., Nigro, N., & Ambroggi, L. (1999). Modelización numérica de un motor de combustión interna monocilíndrico encendido por chispa. *Revista internacional de métodos numéricos para cálculo y diseño en ingeniería, 15* (1), 21-54.